# **Joint Crediting Mechanism Approved Methodology VN\_AM012 "Energy Saving by Introduction of Heat Recovery Electric Heat Pump"**

### **A. Title of the methodology**

Energy Saving by Introduction of Heat Recovery Electric Heat Pump, Version 01.0

#### **B. Terms and definitions**

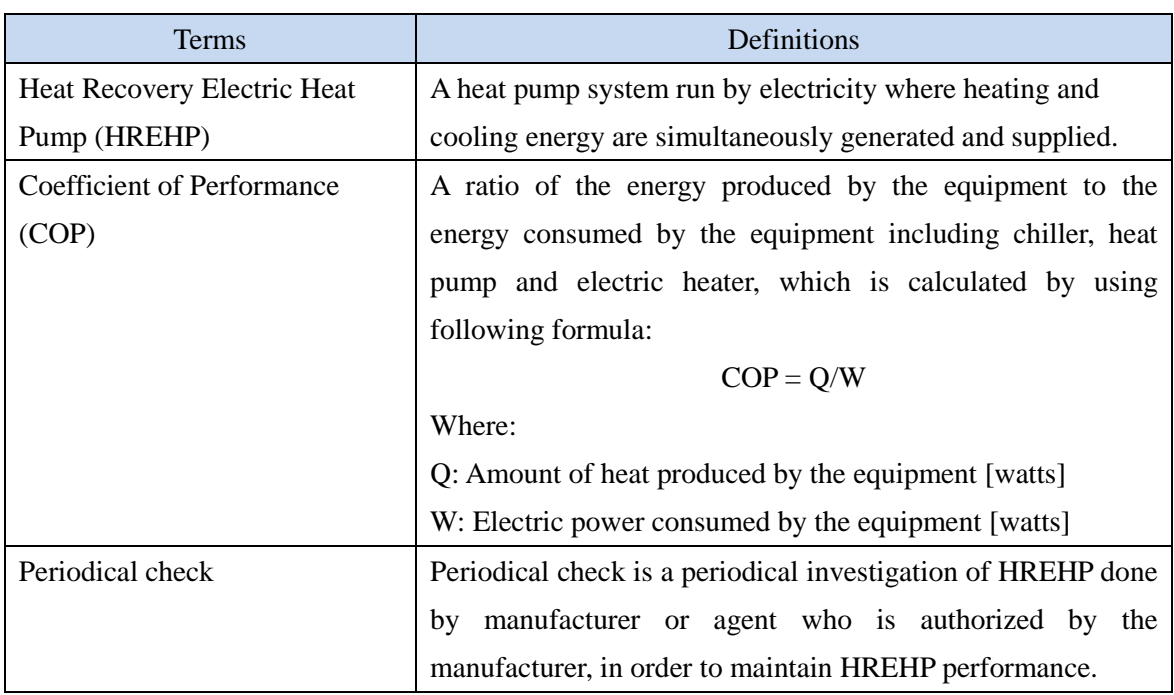

### **C. Summary of the methodology**

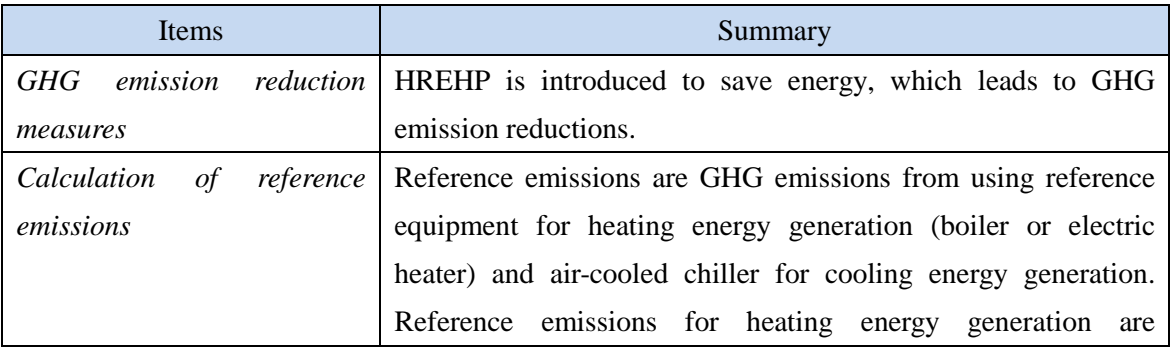

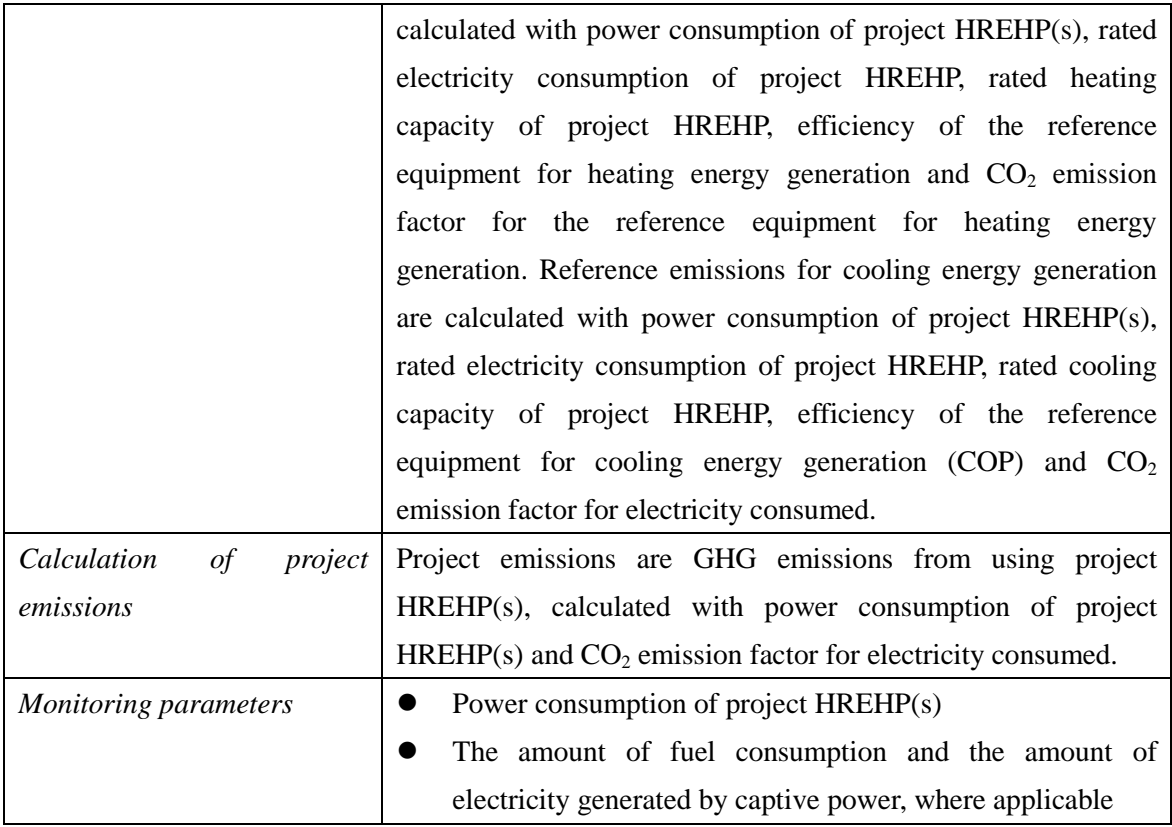

# **D. Eligibility criteria**

This methodology is applicable to projects that satisfy all of the following criteria.

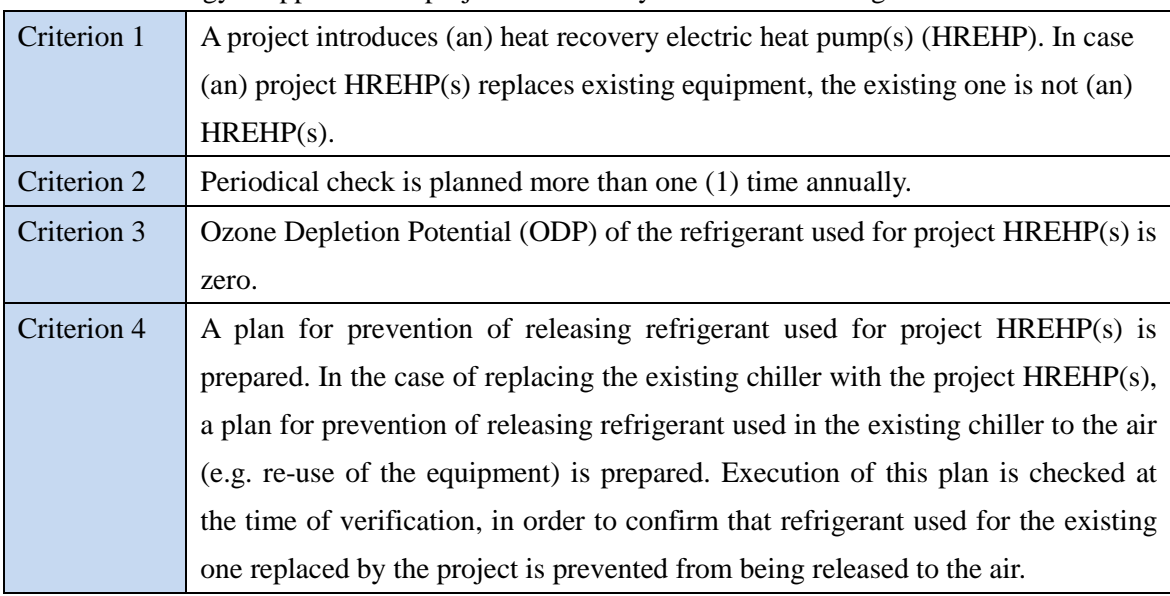

## **E. Emission Sources and GHG types**

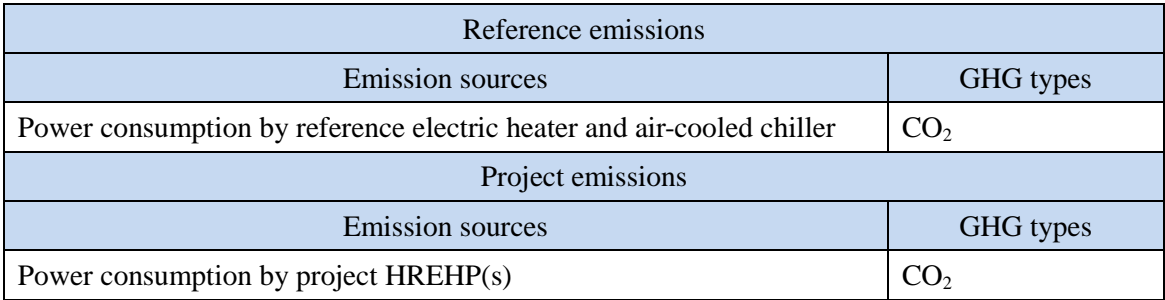

#### **F. Establishment and calculation of reference emissions**

#### **F.1. Establishment of reference emissions**

Reference emissions are calculated by multiplying electricity consumption of the project HREHP(s) by the ratio of efficiency between a reference equipment and project HREHP(s), and emission factors of electricity and/or fuel consumed.

[The efficiency values for reference equipment for heating energy generation]

1. The efficiency value for the reference boiler ( $\eta_{REh}$ ) is set to 0.92 as a default value in a conservative manner referred to the CDM methodological tool "Determining the baseline efficiency of thermal or electric energy generation systems, Version 2".

2. The efficiency value for the reference electric heater  $(\eta_{REh})$  is set to 1.0, theoretically the most efficient value, as a default value in a conservative manner.

[The reference COP value for air-cooled chiller]

1. The reference COP value (COP<sub>RE,cool,i</sub>) varies by its cooling capacity.

2. The maximum values of COP in each cooling capacity range set as default values in a conservative manner as described in Section I.

#### **F.2. Calculation of reference emissions**

$$
RE_p = \sum_i \left( \frac{EC_{PJ,i,p} \times 3.6}{ECR_i} \times \frac{H_{PJ,i}}{\eta_{REh}} \times EF_{REh} \right) + \sum_i \left( \frac{EC_{PJ,i,p}}{ECR_i} \times \frac{CH_{PJ,i}}{COP_{RE,cool,i}} \times EF_{elec} \right)
$$

*Where* 

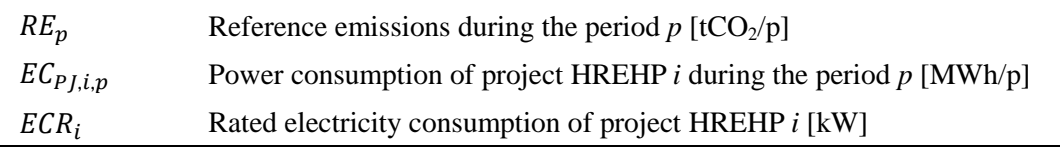

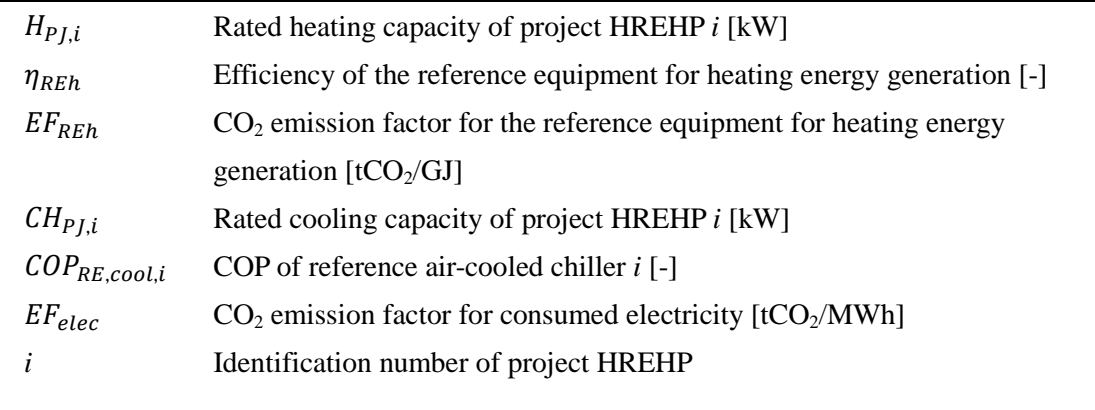

### **G. Calculation of project emissions**

$$
PE_p = \sum_i (EC_{PJ,i,p} \times EF_{elec})
$$

*Where* 

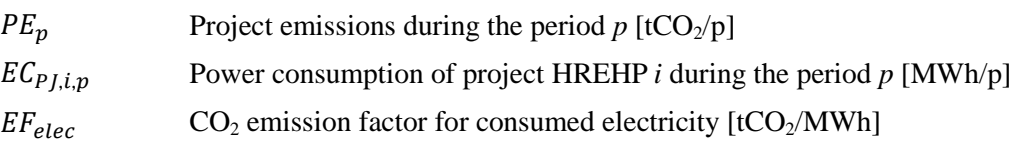

#### **H. Calculation of emissions reductions**

$$
ER_p = RE_p - PE_p
$$

*Where* 

- $ER_p$  Emission reductions during the period *p* [tCO<sub>2</sub>/p]
- $RE_p$  Reference emissions during the period *p* [tCO<sub>2</sub>/p]
- $PE_p$  Project emissions during the period *p* [tCO<sub>2</sub>/p]

## **I. Data and parameters fixed** *ex ante*

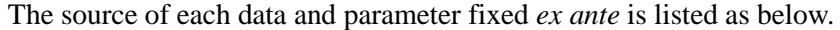

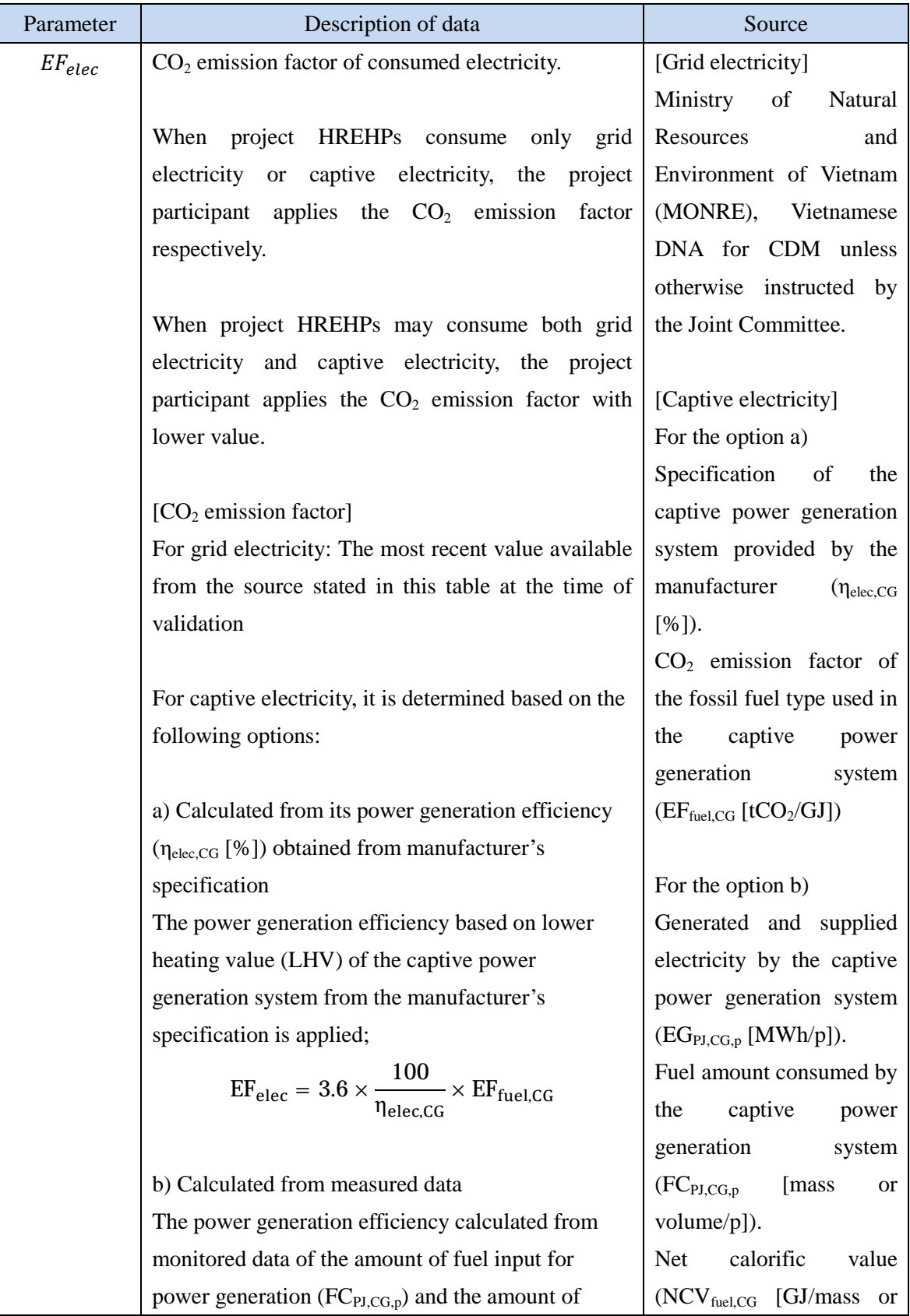

electricity generated  $(EG<sub>PLCG,p</sub>)$  during the monitoring period *p* is applied. The measurement is conducted with the monitoring equipment to which calibration certificate is issued by an entity accredited under national/international standards;

$$
EF_{elec} = FC_{PI,CG,p} \times NCV_{fuel,CG} \times EF_{fuel,CG}
$$

$$
\times \frac{1}{EG_{PI,CG,p}}
$$

Where:

 $NCV_{\text{fuel CG}}$ : Net calorific value of fuel consumed by the captive power generation system [GJ/mass or volume]

#### Note:

In case the captive electricity generation system meets all of the following conditions, the value in the following table may be applied to  $EF_{elec}$ depending on the consumed fuel type.

- The system is non-renewable generation system
- Electricity generation capacity of the system is less than or equal to 15 MW

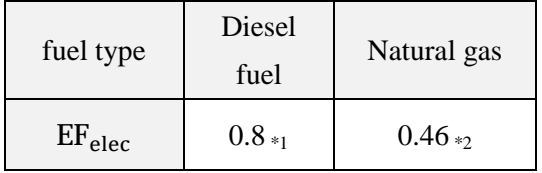

\*1 The most recent value at the time of validation is applied.

\*2 The value is calculated with the equation in the option a) above. The lower value of default effective  $CO<sub>2</sub>$  emission factor for natural gas  $(0.0543 \text{ tCO}_2/\text{GJ})$ , and the most efficient value of default efficiency for off-grid gas turbine systems (42%) are applied.

volume]) and  $CO<sub>2</sub>$ emission factor  $(EF_{\text{fuel,CG}})$  $[tCO<sub>2</sub>/GJI]$  of the fuel consumed by the captive power generation system in order of preference: 1) values provided by the fuel supplier; 2) measurement by the project participants; 3) regional or national default values; 4) IPCC default values provided in tables 1.2 and 1.4 of Ch.1 Vol.2 of 2006 IPCC Guidelines on National GHG Inventories. Lower value is applied.

[Captive electricity with] diesel fuel] CDM approved small scale methodology: AMS-I.A.

[Captive electricity with natural gas] 2006 IPCC Guidelines on National GHG Inventories for the source of EF of natural gas.

CDM Methodological tool "Determining the baseline efficiency of thermal or electric energy generation systems

### JCM\_VN\_AM012\_ver01.0 Sectoral scope: 03

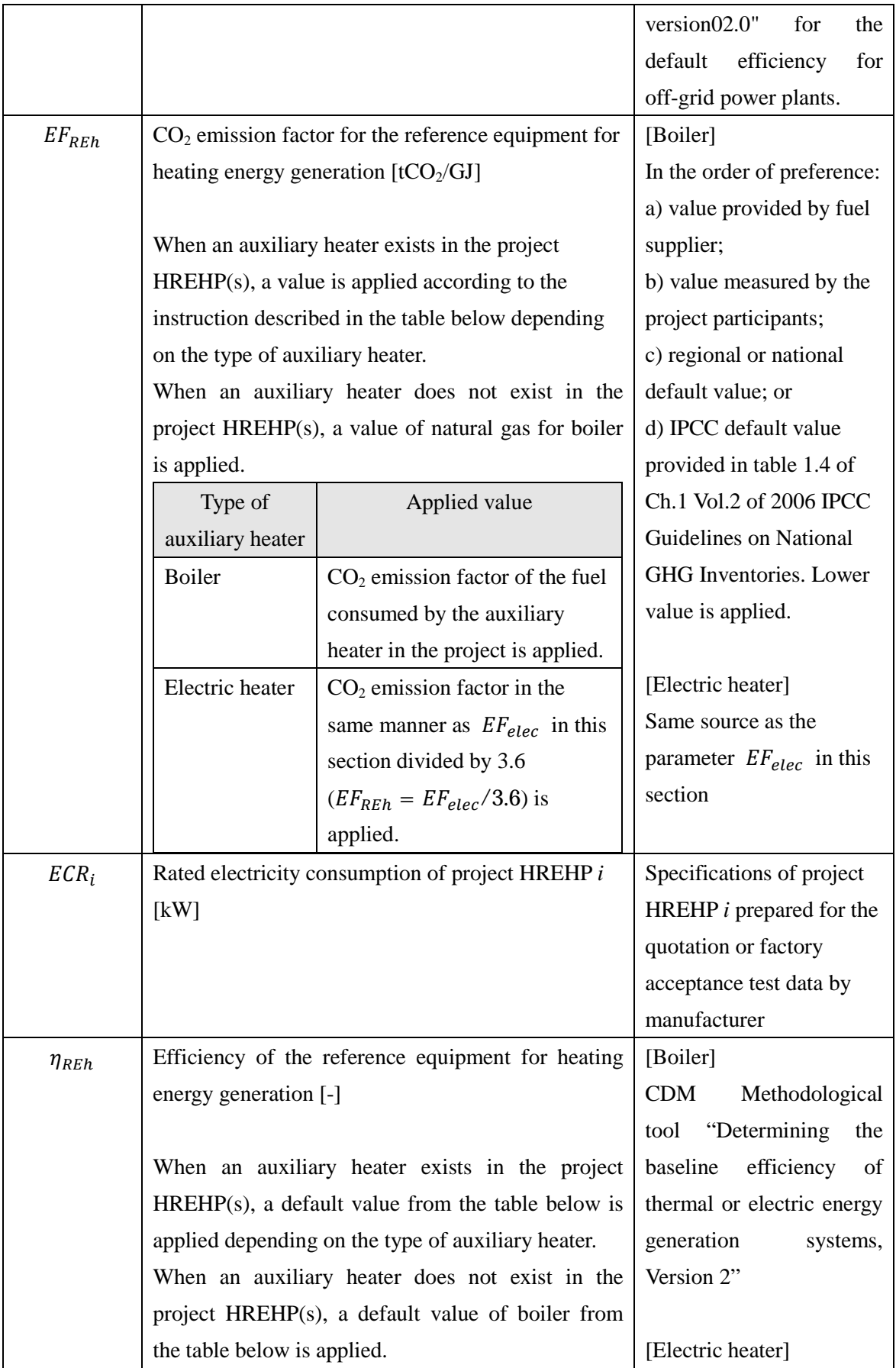

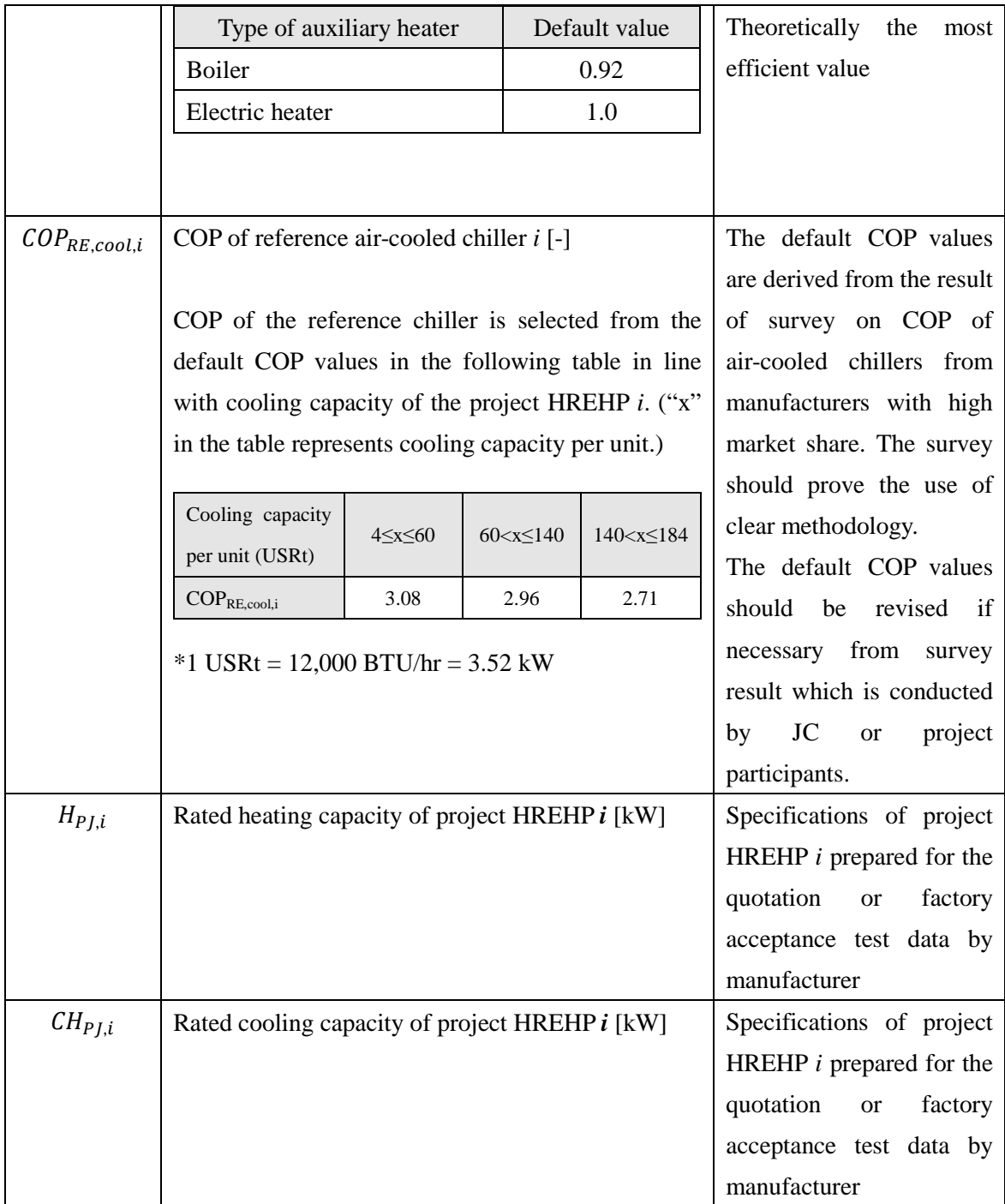

### History of the document

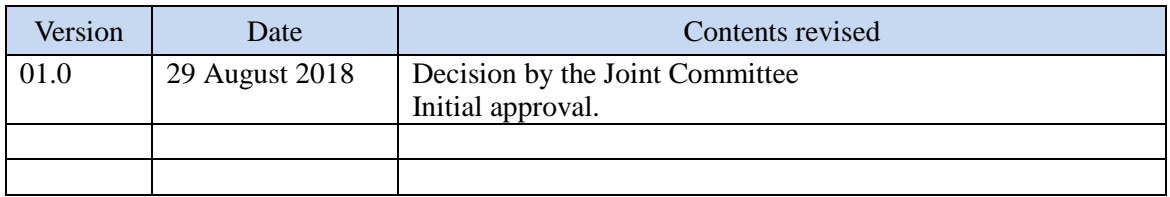